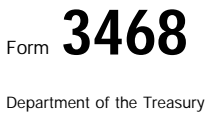

## Investment Credit  $\triangleright$  Attach to your return.<br>  $\bigcap$  See separate instructions

© **Attach to your return.**

▶ See separate instructions.

ര

Attachment<br>Sequence No. 52

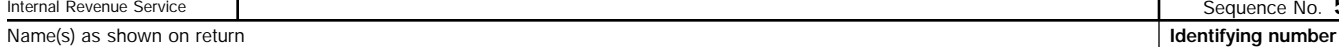

## **Current Year Investment Credit Part I**

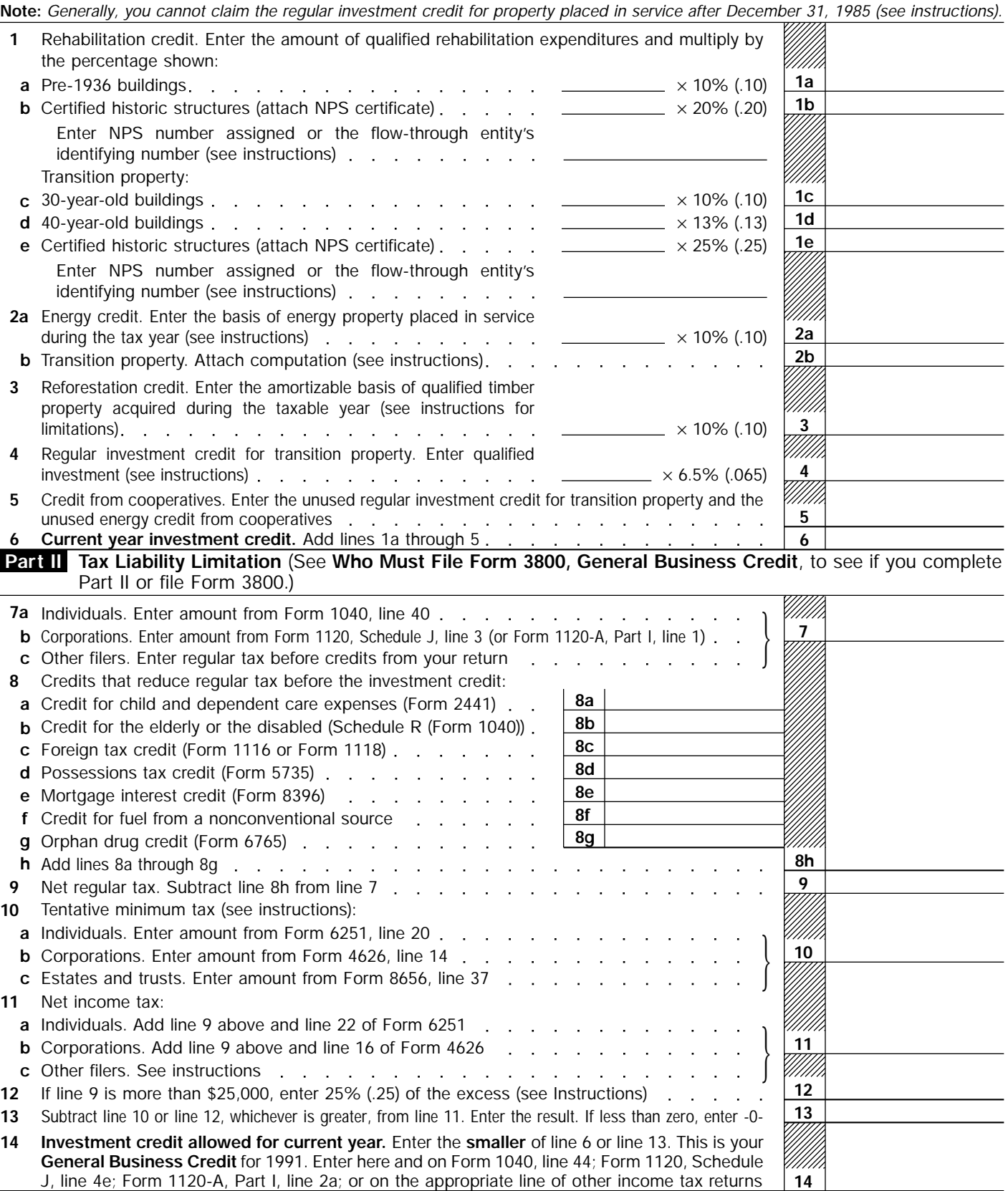

**For Paperwork Reduction Act Notice, see separate instructions.** Cat. No. 12276E Form 3468 (1991)